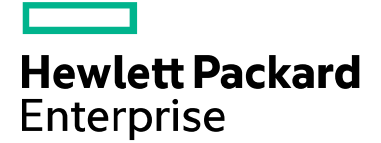

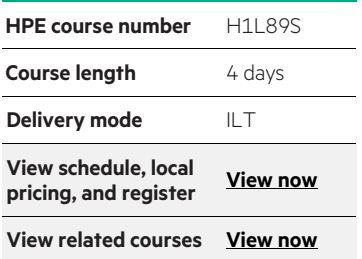

#### **Why HPE Education Services?**

- IDC MarketScape leader 4 years running for IT education and training\*
- Recognized by IDC for leading with global coverage, unmatched technical expertise, and targeted education consulting services\*
- Key partnerships with industry leaders OpenStack®, VMware®, Linux®, Microsoft®, ITIL, PMI, CSA, and (ISC)<sup>2</sup>
- Complete continuum of training delivery options—self-paced eLearning, custom education consulting, traditional classroom, video on-demand instruction, live virtual instructor-led with hands-on lab, dedicated onsite training
- Simplified purchase option with HPE Training Credits

# **VMware View 5.1: Install, Configure, Manage H1L89S**

This hands-on training course builds your skills in the VMware View® suite of products: VMware View® Manager™, View Composer, and VMware® ThinApp®. This course is based on the View 5.1 and ThinApp 4.7 releases. This course is 60% lecture and 40% hands-on lab.

#### **Audience**

System administrators and system integrators responsible for deploying the VMware® virtual desktop infrastructure.

#### **Prerequisites**

Required:

- Experience in Microsoft Windows® Active Directory administration
- Experience with VMware vSphere®

Recommended:

• Completion of VMware vSphere: Install, Configure, Manage (V5) recommended (HL235S)

Before attending this course, you must be able to perform the following tasks:

- Create a template in VMware® vCenter Server™ and deploy a virtual machine from the template
- Modify a template customization file
- Open a virtual machine console in VMware vCenter Server and access the guest operating system
- Configure Active Directory services

## **Course objective**

By the end of the course, you should understand the features and operation of View and be able to do the following:

- Install and configure View components
- Create and manage dedicated and floating desktop pools
- Deploy and manage linked-clone virtual desktops
- Configure and manage desktops that run in local mode
- Configure user profiles with View Persona Management
- Configure secure access to desktops through a public network
- Use ThinApp to package applications

### **Detailed course outline**

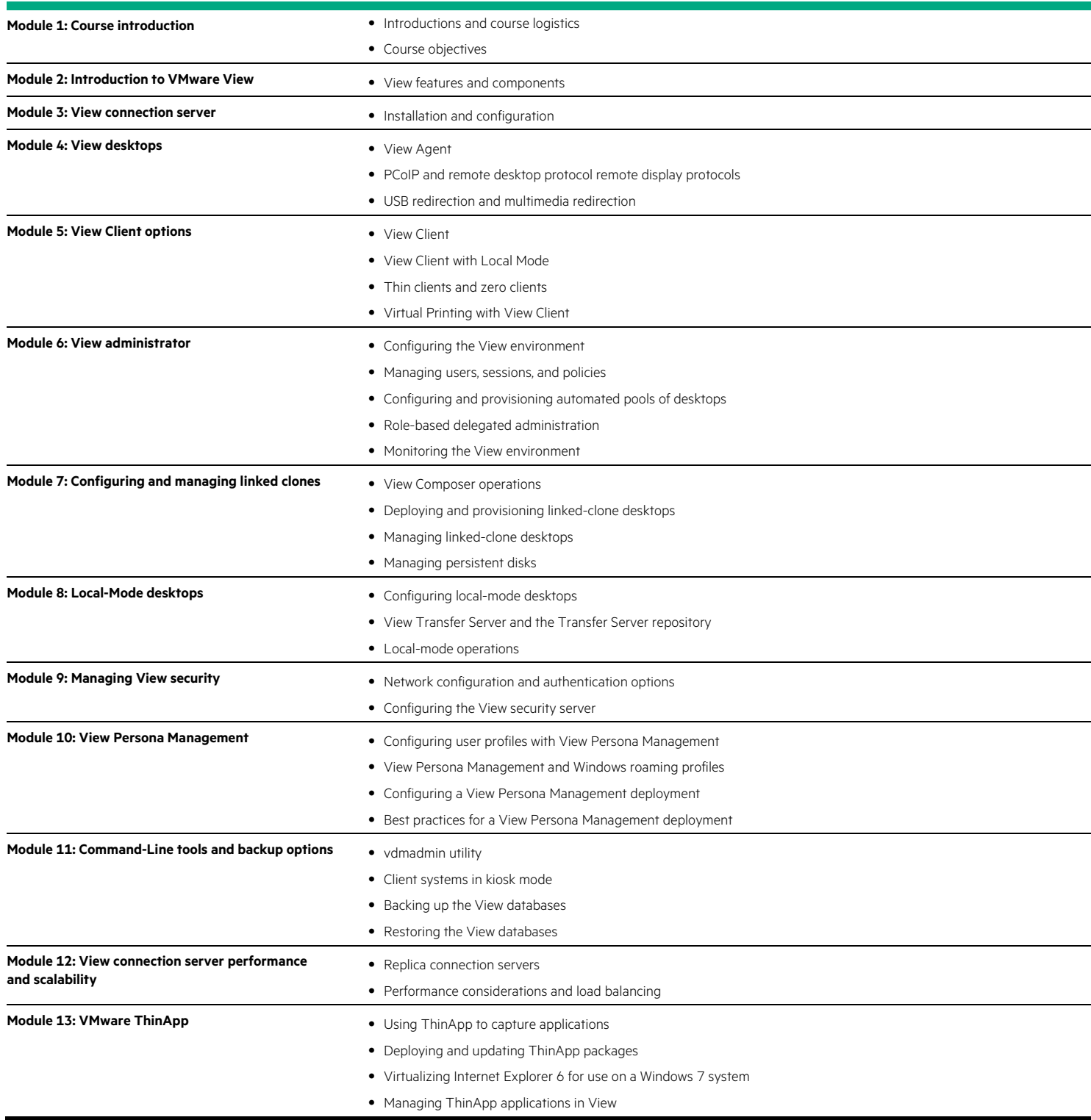

**Course data sheet**

Learn more at [hpe.com/ww/learnvmware](http://www.hpe.com/ww/learnvmware)

**Follow us:**

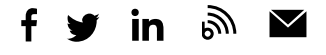

**Hewlett Packard** 

Enterprise

© Copyright 2015–2016 Hewlett Packard Enterprise Development LP. The information contained herein is subject to change without notice. The only warranties for Hewlett Packard Enterprise products and services are set forth in the express warranty statements accompanying such products and services. Nothing herein should be construed as constituting an additional warranty. Hewlett Packard Enterprise shall not be liable for technical or editorial errors or omissions contained herein.

Microsoft and Windows are either registered trademarks or trademarks of Microsoft Corporation in the United States and/or other countries. The OpenStack Word Mark is either a registered trademark/service mark or trademark/service mark of the OpenStack Foundation, in the United States and other countries and is used with the OpenStack Foundation's permission. We are not affiliated with, endorsed or sponsored by the OpenStack Foundation or the OpenStack community. Pivotal and Cloud Foundry are trademarks and/or registered trademarks of Pivotal Software, Inc. in the United States and/or other countries. Linux is the registered trademark of Linus Torvalds in the U.S. and other countries. VMware, VMware vSphere, VMware ThinApp, VMware vCenter Server, VMware View, VMware View Client with Local Mode, and VMware View Manager are registered trademarks or trademarks of VMware, Inc. in the United States and/or other jurisdictions. All other third-party trademark(s) is/are property of their respective owner(s).

c04570075, September 2016, Rev. 1